# Iskra JS: JavaScript в микроконтроллере

Игорь Зотов, разработчик

email: morgan@amperka.ru twitter: amperkaru youtube: AmperkaRu

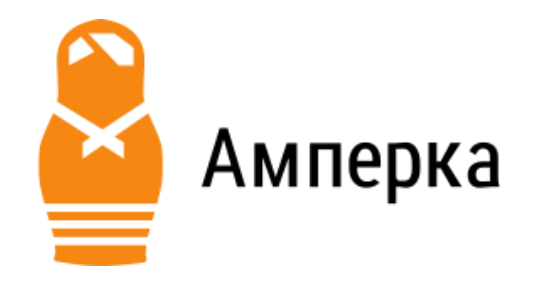

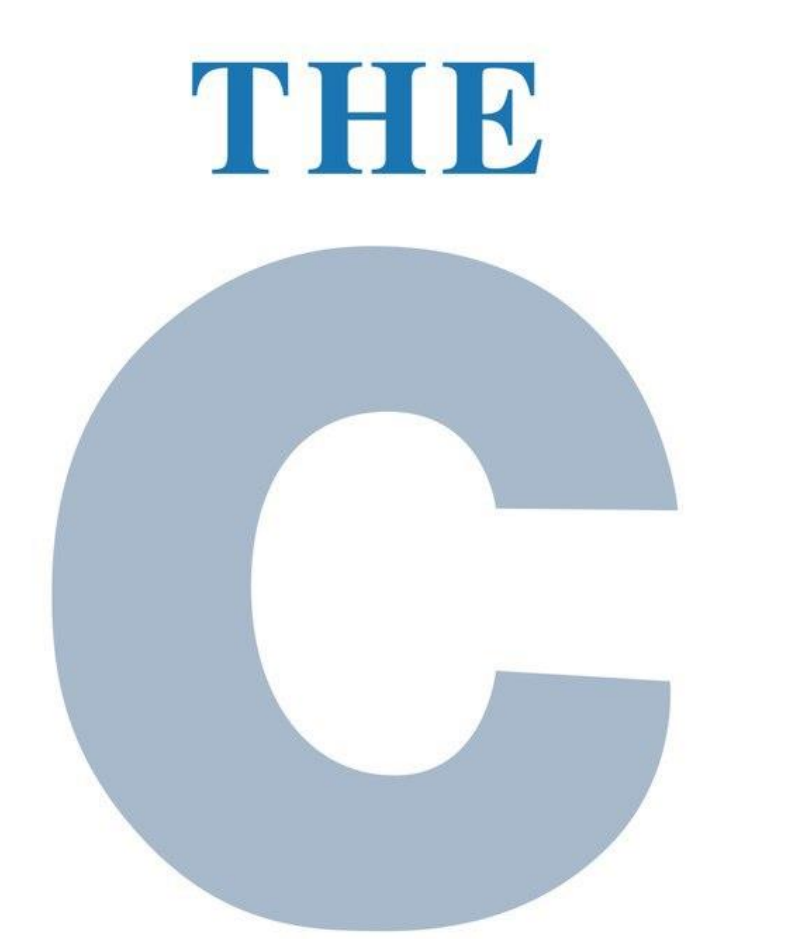

## PROGRAMMING LANGUAGE

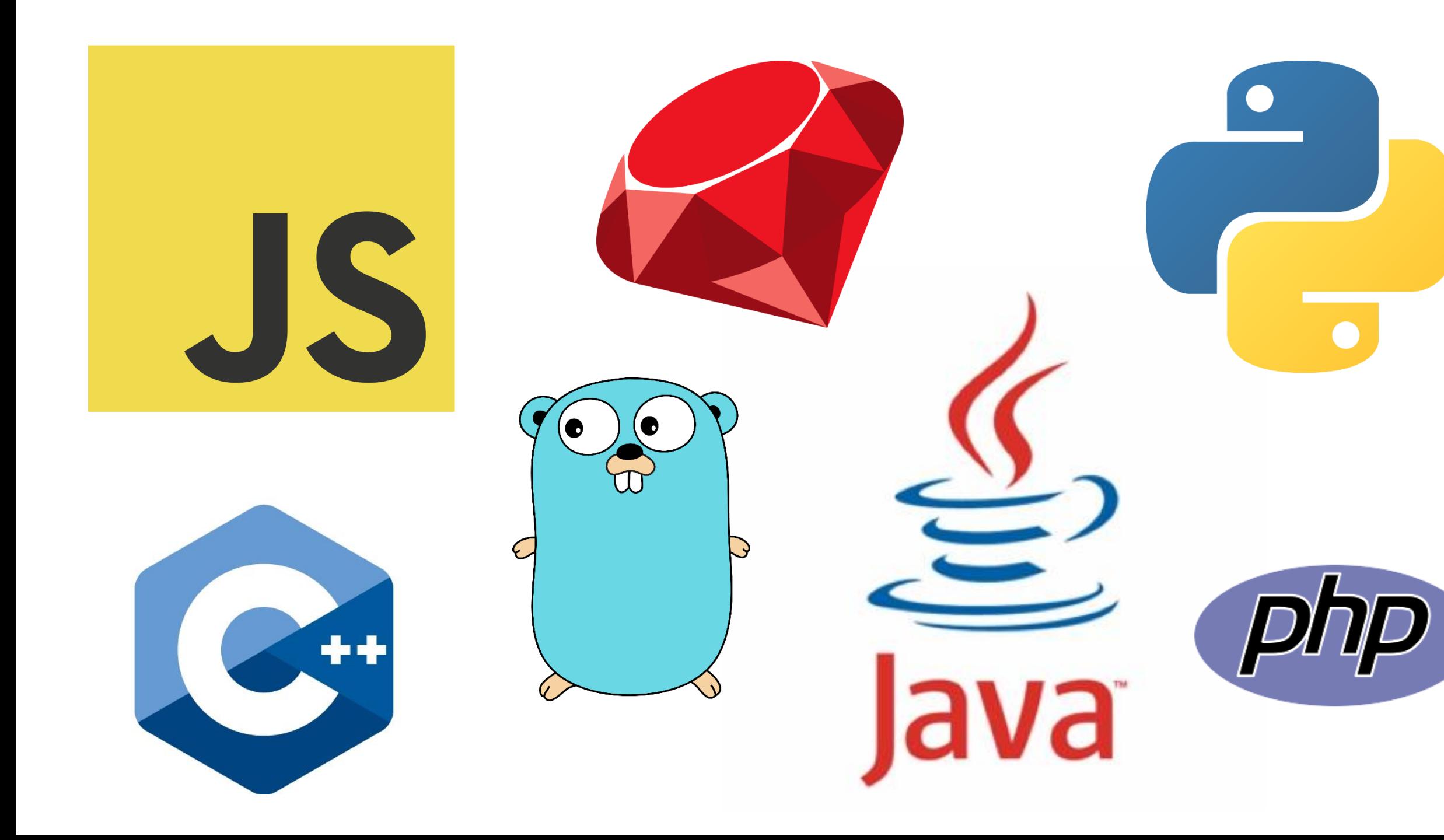

### Что такое программирование МК?

- Долго
- Сложно
- Неудобно

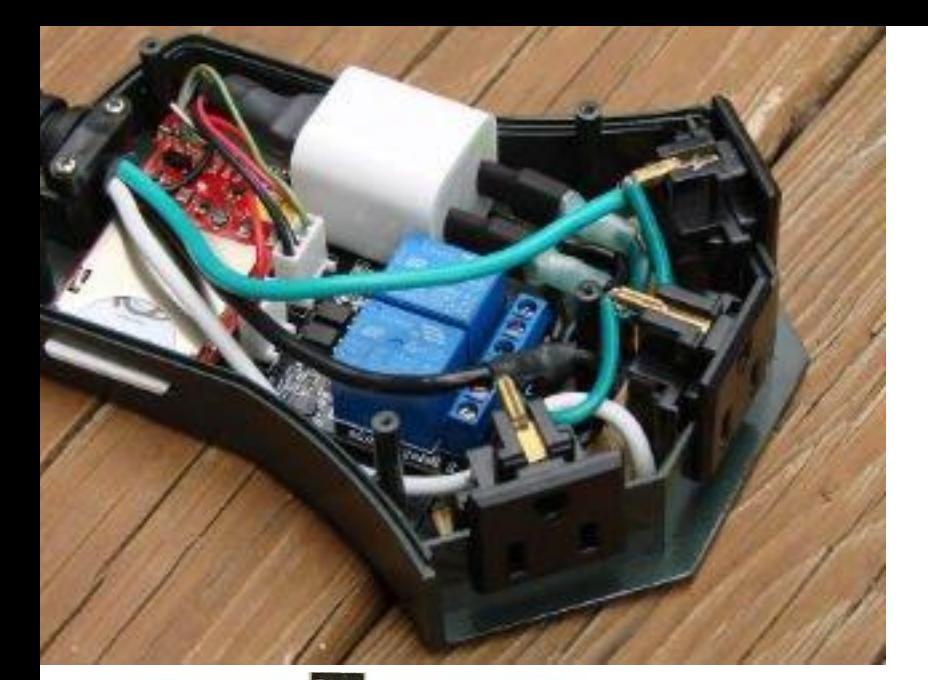

 $\bigcirc$  PD14

PD15 O

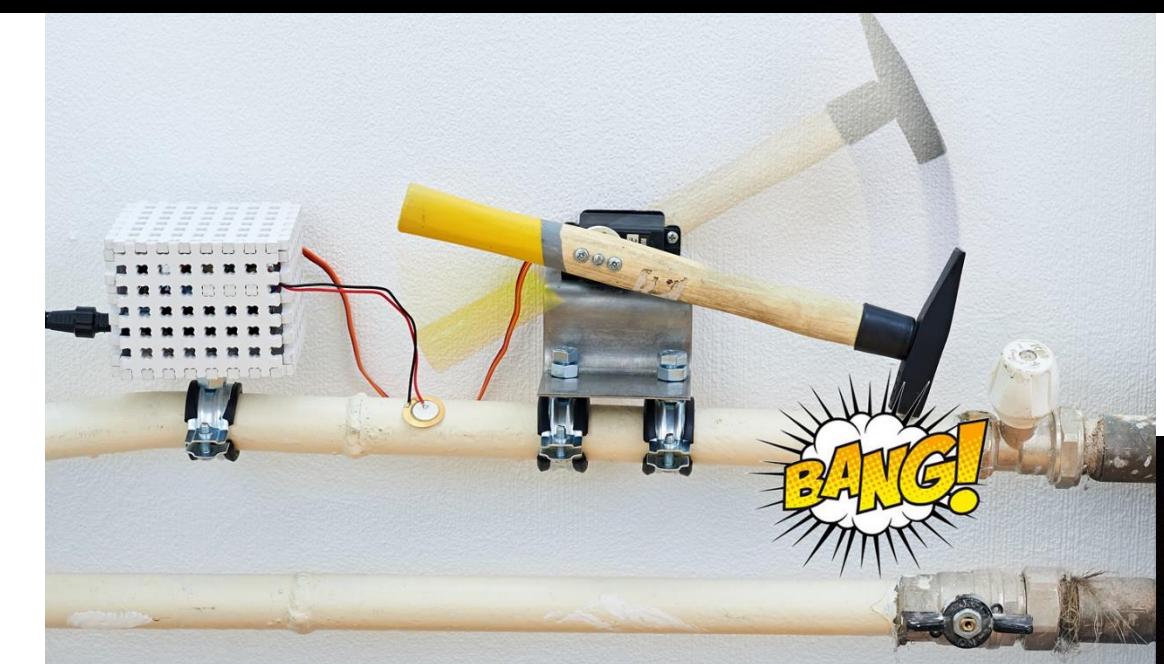

http://wiki.amperka.ru/projects:radiatorbang

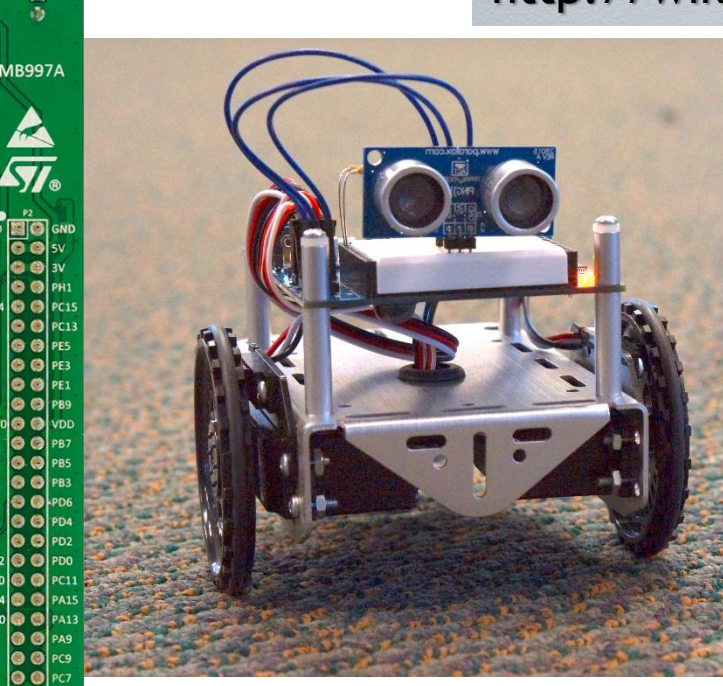

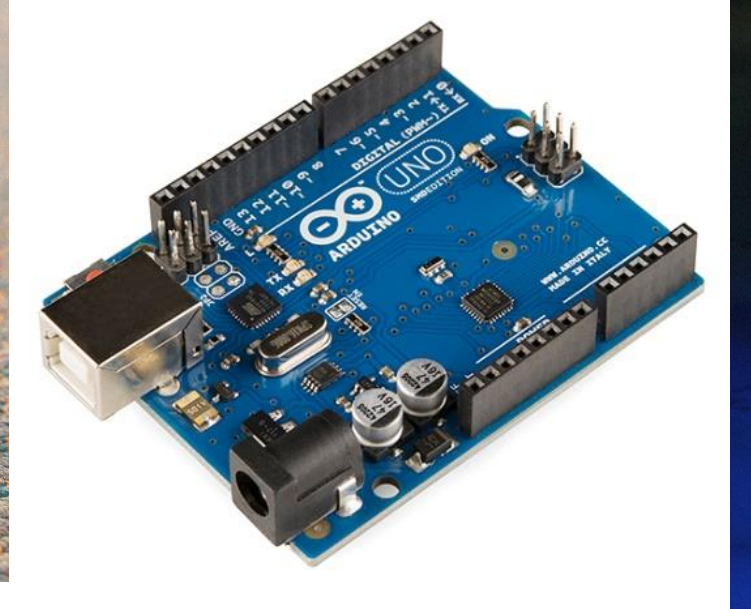

#include <SoftwareSerial.h> #include <GPRS\_Shield\_Arduino.h>

#include <Adafruit\_NeoPixel.h>

#define PIXEL\_PIN 6 #define PIXEL\_COUNT 200

#define MESSAGE\_OK "Well done! "\ "You are hacked our Christmas Tree. Happy New Year 2016!" #define MESSAGE\_ERROR "Whoops! Something wrong."\ "Your attempt is failed." #define MESSAGE\_BONUS "You are hacked our Christmas Tree."\ "Secret mod has been activated. Happy New Year 2016!"

#define MESSAGE\_LENGTH 160

```
char message[MESSAGE_LENGTH];
char phone[16];
char datetime[24];
```
GPRS gprs**;**

Adafruit\_NeoPixel strip **=** Adafruit\_NeoPixel**(**PIXEL\_COUNT**,** PIXEL\_PIN**,** NEO\_BRG **+** NEO\_KHZ800**);**

```
int
r
,
g
,
b
;
```
#### void setup**()**

**{** strip **.**begin**();** strip **.**show**();** gprs **.**powerUpDown**(); while (!**gprs **.**init**()) {** delay **(**1000**); }**

```
colorWipe
(strip
.Color
(190
,
0
, 255), 50);
colorWipe
(strip
.Color
(
0
,
0
,
0), 50);
}
```

```
void loop()
```

```
{
```

```
if
(gprs
.ifSMSNow())
{
gprs
.readSMS
(message
, phone
, datetime);
if
(checkSMS() ==
0
)
{
gprs
.sendSMS
(phone
, MESSAGE_ERROR);
return
;
  }
```

```
int value 
= atoi
(message);
if
(value >=
0 && value <= 360
)
{
gprs
.sendSMS
(phone
, MESSAGE_OK);
f_HSV_to_RGB
(value
, 255
, 255);
colorWipe
(strip
.Color
(
r
,
g
,
b), 50);
  } else if
(value == 2016
)
{
   gprs
.sendSMS
(phone
, MESSAGE_BONUS);
theaterChaseRainbow
(50);
colorWipe
(strip
.Color
(
r
,
g
,
b), 50);
  } else
{
gprs
.sendSMS
(phone
, MESSAGE_ERROR);
  }
 }
}
bool checkSMS()
{
int len
= strlen
(message);
if
(len ==
0 || len
>
4
)
{
return false
;
 }
for
(int i =
0
; i < len
; i++)
{
if
(message
[i]
< '0' || message
[i]
> '9'
)
{
return false
;
  }
```
**}**

```
void f_HSV_to_RGB(int hue, int sat, int val)
{
 int base;
 if (sat == 0) {
  r = val;
  g = val;
  b = val;
 } else {
  base = ((255 - sat) * val) >> 8;
  switch (hue / 60) {
   case 0: {
    r = val;
    g = (((val - base) * hue) / 60) + base;
    b = base;
    break;
    }
   case 1: {
    r = (((val - base) * (60 - (hue % 60))) / 60) + base;
    g = val;
    b = base;
    break;
    }
```

```
case 2: {
    r = base;
    g = val;
     b = (((val - base) * (hue % 60)) / 60) + base;
    break;
    }
   case 3: {
    r = base;
    g = (((val - base) * (60 - (hue % 60))) / 60) + base;
    b = val;break;
    }
   case 4: {
    r = (((val - base) * (hue % 60)) / 60) + base;
    g = base;
    b = val;
     break;
    }
   case 5: {
    r = val;
    g = base;
     b = (((val - base) * (60 - (hue % 60))) / 60) + base;
    break;
    }
```
8

```
case 6: {
     r = val;
     g = 0;
     b = base;
     break;
    }
   }
 }
}
void colorWipe(uint32_t c, uint8_t wait)
{
 for (uint16_t i = 0; i < strip.numPixels(); i++) {
strip.setPixelColor(i, c);
  strip.show();
delay(wait);
 }
}
```

```
void theaterChaseRainbow(uint8_t wait)
{
 for (int j = 0; j < 256; j++) {
  for (int q = 0; q < 3; q++) {
   for (int i = 0; i < strip.numPixels(); i = i + 3) {
strip.setPixelColor(i + q, wheel((i+j) % 255));
    }
   strip.show();
delay(wait);
   for (int i = 0; i < strip.numPixels(); i = i + 3) \{strip.setPixelColor(i+q, 0);
    }
  }
 }
}
uint32_t wheel(byte wheelPos)
{
 wheelPos = 255 - wheelPos;
 if (wheelPos < 85) {
  return strip.Color(255 - wheelPos * 3, 0, wheelPos * 3);
 }
 if (wheelPos < 170) {
  wheelPos -= 85;
  return strip.Color(0, wheelPos * 3, 255 - wheelPos * 3);
```
9

### А потом появился Espruino

- Простой
- Гибкий
- Ёмкий

### А потом появился Espruino

- Простой
- Гибкий
- Ёмкий

*На JavaScript оказали влияние многие языки, при разработке была цель сделать язык похожим на Java, но при этом лёгким для использования непрограммистами.*

*- wikipedia.*

```
11 SMS
    var \sin = require('@amperka/Sim900r').connect();2
    sim.powerOn();
 3.
    sim.on('sms', function(sms) {
 4
         var rgb = sms.text.split('');
 5
         var r = +rgb[0];6
        var g = +rgb[1];8
        var b = +rgb[2];if (isNaN(r + g + b)) return;
 9
10
        fadeTo(r, g, b);11\});
1213<sup>°</sup>// Лента
14SPI2.setup({baud:3200000, mosi:B15});
    var LED COUNT = 150;
15<sub>1</sub>var colors = new Uint8ClampedArray(LED COUNT * 3);
16<sup>-</sup>17
18
    function fadeTo(r, g, b) {
19
      var n = 0;
      var ivalID = setInterval(function() \{20
21
         colors[n*3 + 0] = b;22
         colors[n*3 + 1] = r;23
        colors[n*3 + 2] = g;24
         SPI2.send4bit(colors, 0x01, 0x03);
        if (n++ \geq  LED COUNT) {
25
26
           clearInterval(ivalID);
27
28
      \}, 50);29
```
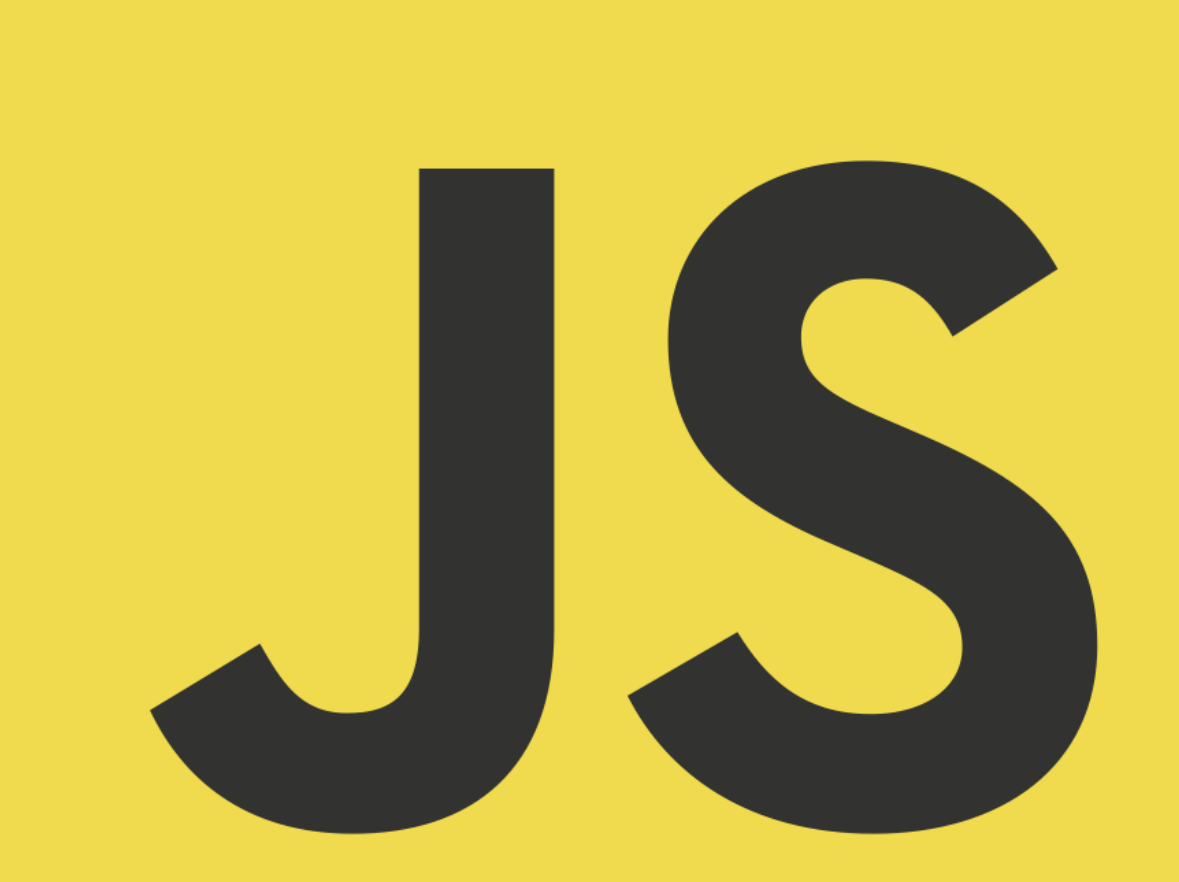

### Ядро Espruino

- Espruino Web IDE среда программирования;
- Espruino Firmware JavaScript-машина
- Стандартная библиотека и внешние библиотеки;
- Железо сами платы;
- Документация.

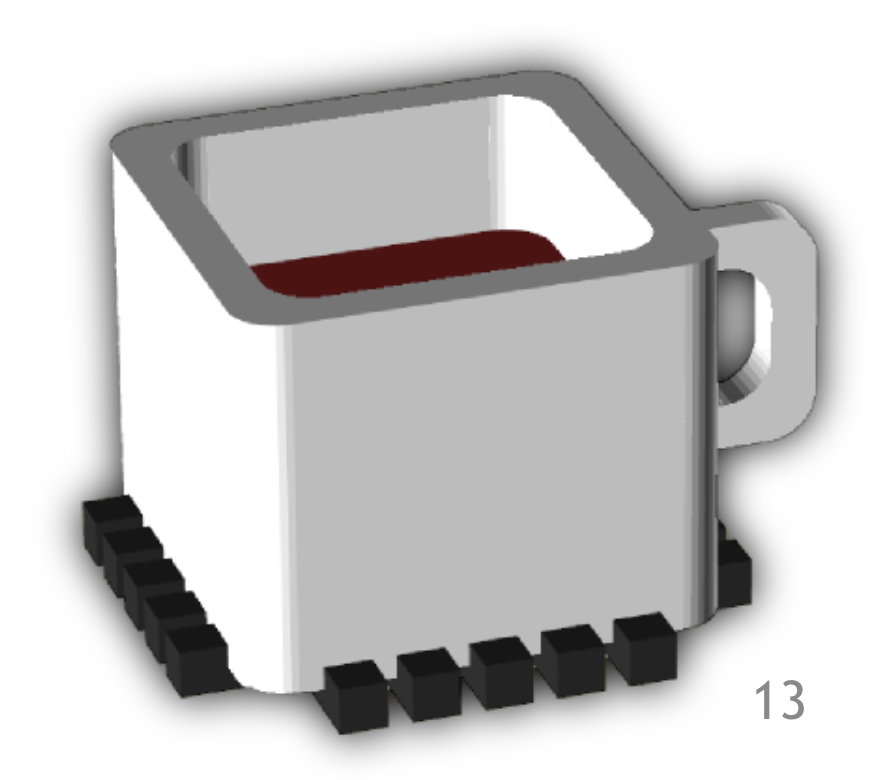

П

Ö.

</>

 $\gamma$ 

Ш

#### $\mathbf{X}$

 $\mathbf{v}_\mathrm{a}$ 

### **Expruino Web IDE**

This app is designed for **Espruino JavaScript** Microcontrollers. Please see the website and Quick Start guide for more information, tutorials and example projects.

For information on how to use this IDE, see our guided tour.

Espruino is Open Source. Please support us by donating or buying one of our boards!

```
var on = false;\left| \text{setInterval}(\text{function}) \right|2 \times3
          on = \lflooron;
\overline{4}LED1.write(on);
```

```
5^{\circ}\}, 500);
```
**READY...** 

П

Ö.

</>

 $\gamma$ 

m

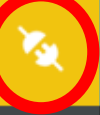

 $\left( \nabla \right)$ 

### **Expruino Web IDE**

This app is designed for **Espruino JavaScript** Microcontrollers. Please see the website and Quick Start guide for more information, tutorials and example projects.

For information on how to use this IDE, see our guided tour.

Espruino is Open Source. Please support us by donating or buying one of our boards!

```
var on = false;\left| \text{setInterval}(\text{function}) \right|2 \times3
          on = \lflooron;
\overline{4}LED1.write(on);
```

```
5^{\circ}\}, 500);
```
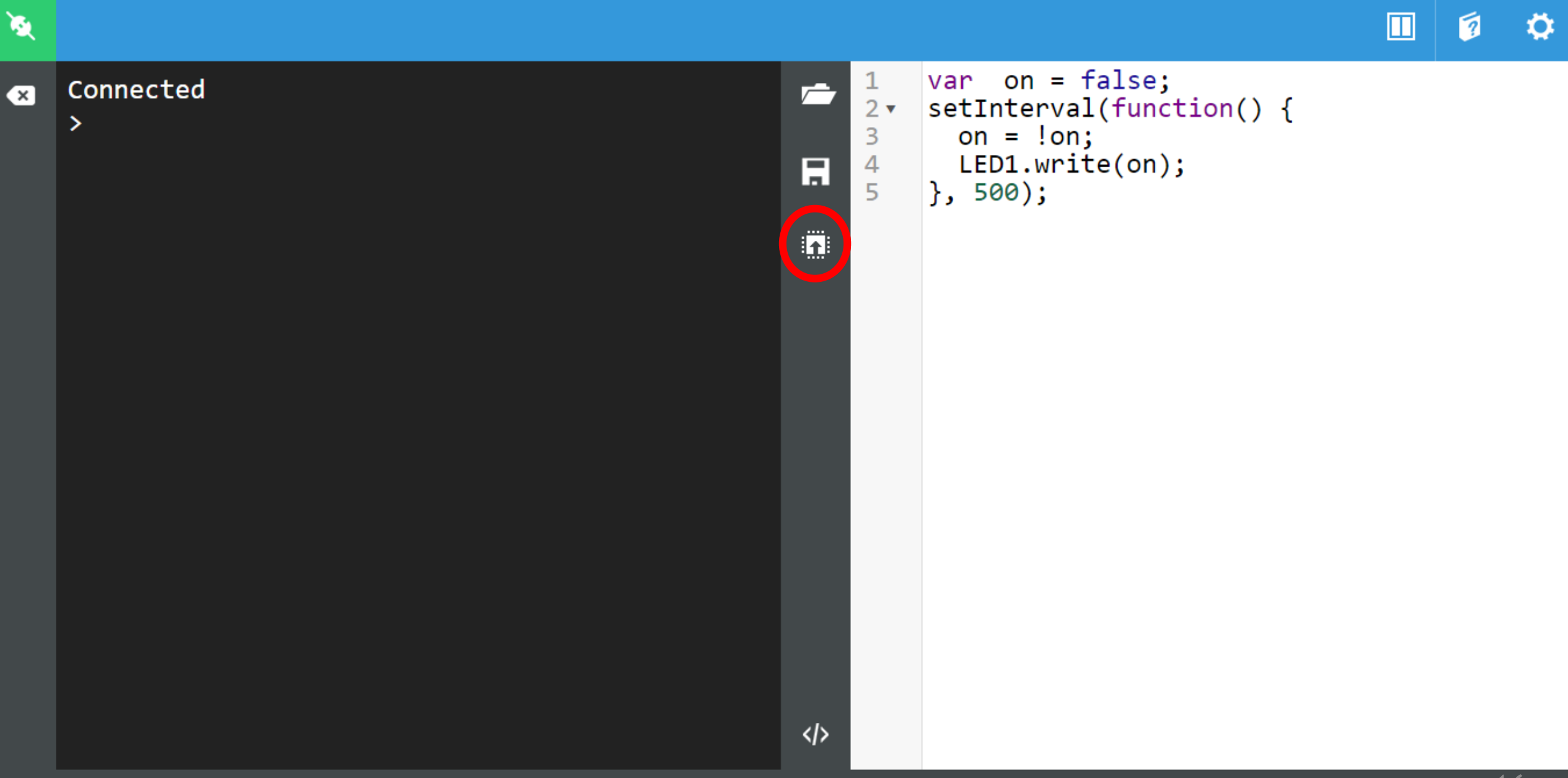

### **Espruino Firmware**

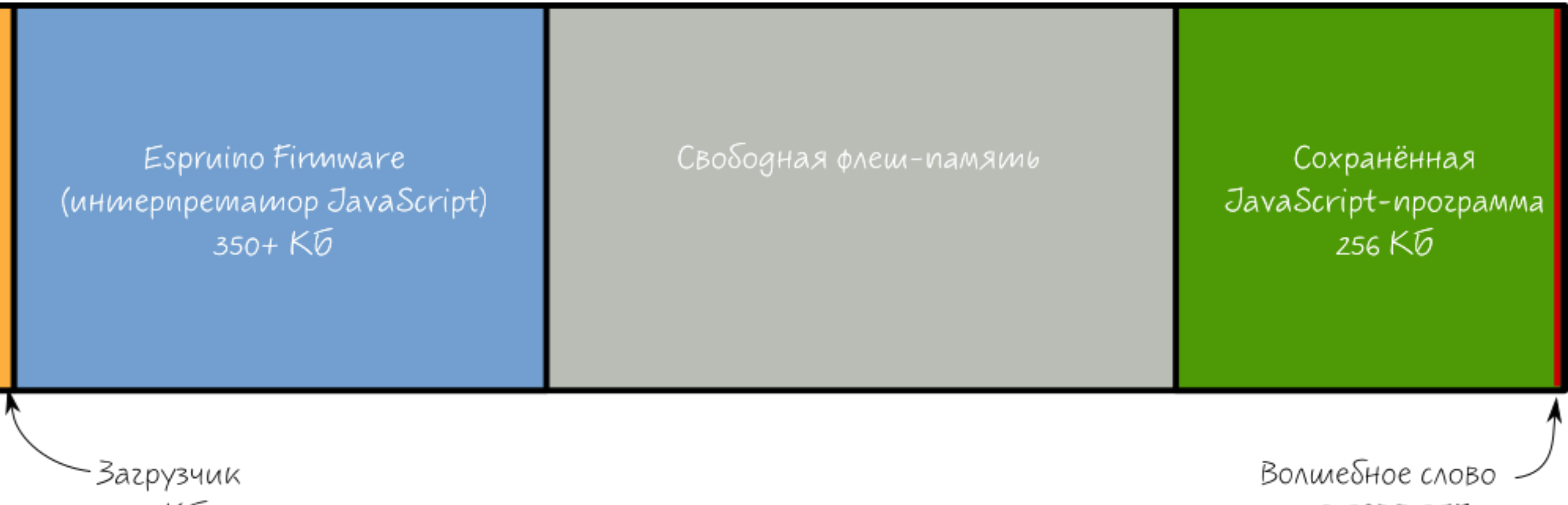

16 KG

OXDEADBEEF 17

46

### Минификатор

- Esprima (built-in)
- The Closure Compiler (online)

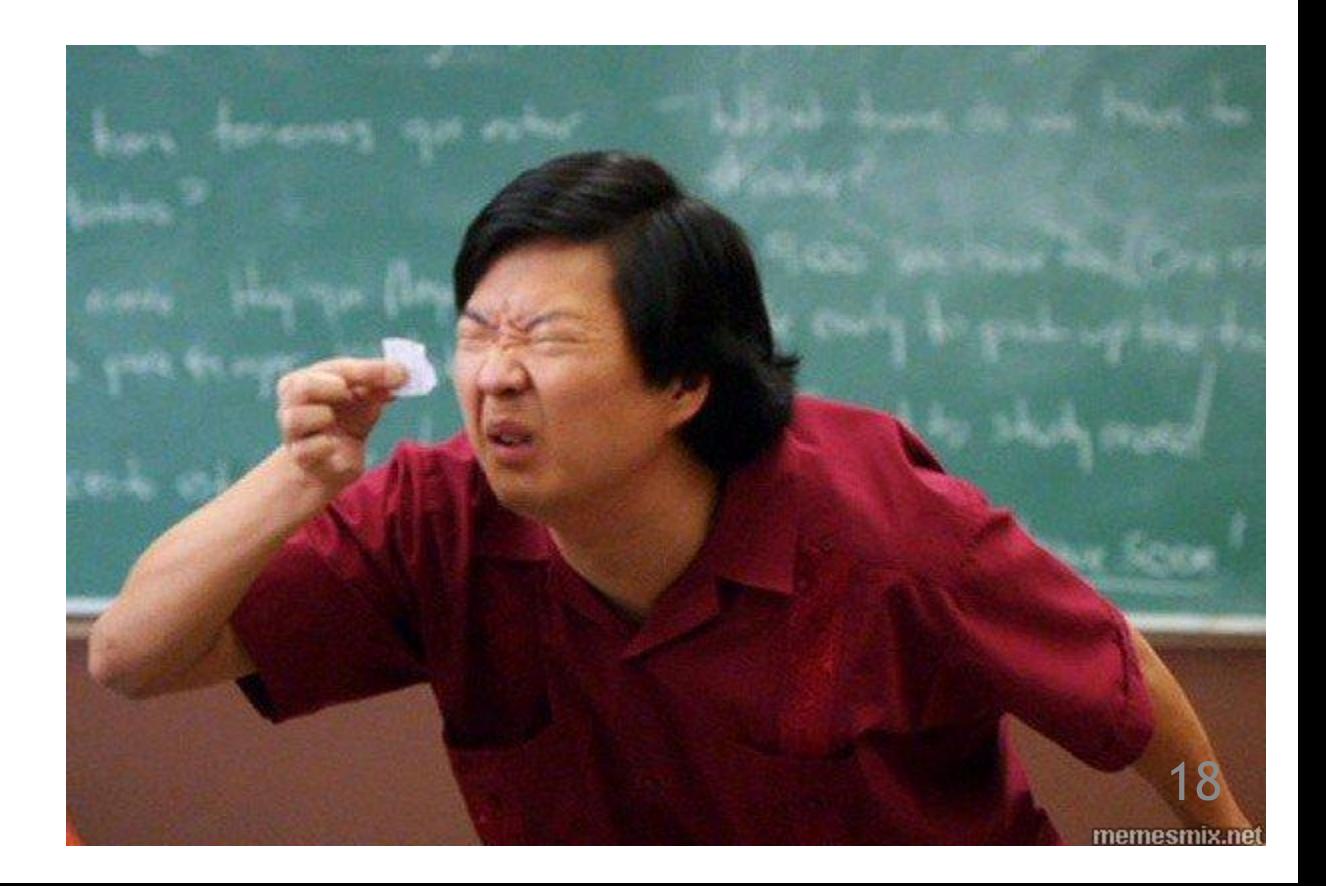

### Возможности

#### • Стандартные

- Array, Function, Number, Object, String
- pinMode, digitalRead, setWatch, digitalPulse

#### • Встроенные модули

- fs, http, Waveform, crypto, Flash *var* http **=** require**(**'http'**);**
- Внешние библиотеки
	- accelerometer, gprs-shield, robot

*var* acc **=** require**(**'@amperka/accelerometer'**);**

## **Отличия JavaScript от стандарта**

- Точки с запятыми не расставляются автоматически на месте переноса строк
- Отсутствуют метки для инструкций break
- Отсутствуют регулярные выражения
- Символы строк хранятся в кодировке UTF-8, символы вне ASCII-диапазона занимают по 2 байта:

```
"SWD".length === 3;
"ЫЙЦ".length === 6;
"SWЙ".length === 4;
```
### Железо

- STM32, в том числе платы DISCOVERY и NUCLEO
- ESP8266
- Iskra JS

MARIA LA LA LA LA LA LA LA LA LA

Charles River

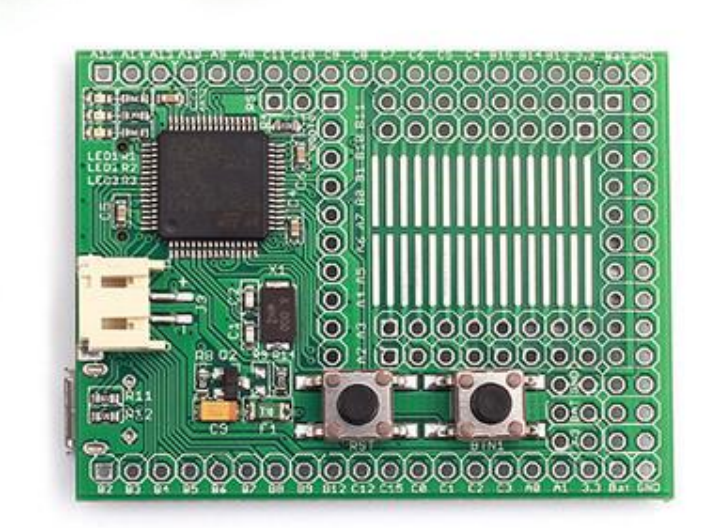

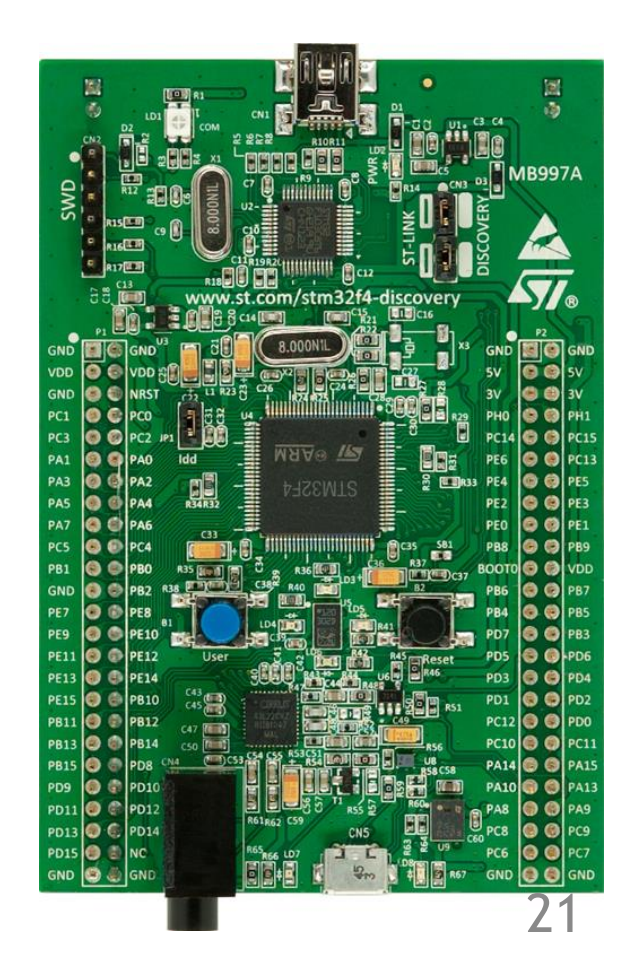

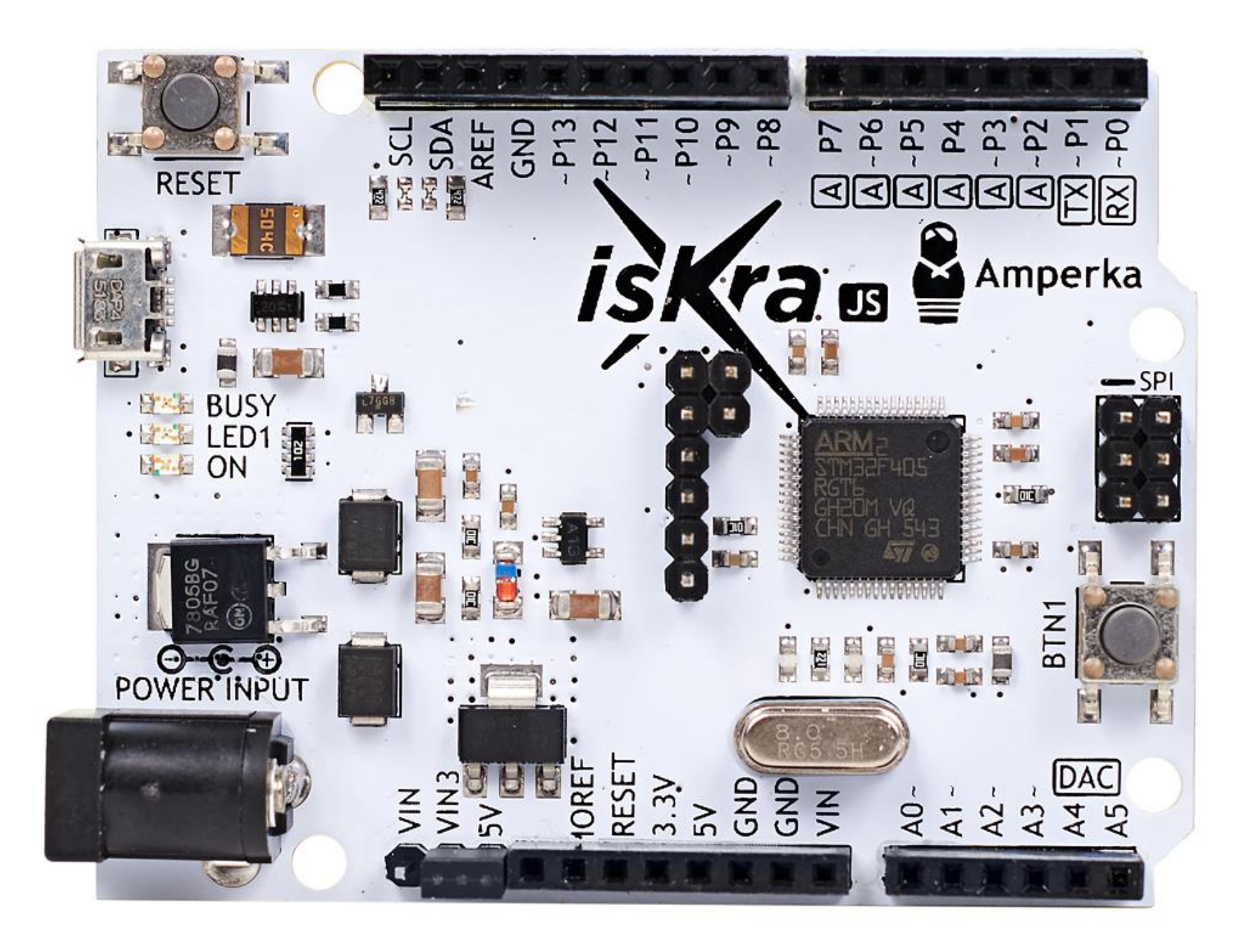

### Ура, демонстрация!

```
var on = false;
setWatch(function() {
  on = \ln;
  digitalWrite(P3, on);
\}, P7, {
  edge: 'falling',
  repeat: true,
  debounce: 30
\});
```
### Посложнее. «Аплодисметр»

```
var myLed = require('@amperka/led')
  .connect(P8);
```
myLed**.**turnOn**().**brightness**(**0**);**

```
// Регулируем яркость светодиода
setInterval(function() {
 var adc = analogRead(A1);
 console.log(adc);
myLed.brightness(adc);
}, 100);
```
## Высокоуровневое. Диодная лента

```
var numberLed = 20;
var ledStrip = require('@amperka/led-strip').connect(SPI2, numberLed, 'RBG');
```

```
function fadeTo(r, g, b) {
 var n = 0;
 var ivalID = setInterval(function() {
    ledStrip.putColor(n, {
      red: r,
     green: g,
     blue: b
    }).apply();
    if (n++ >= numberLed) {
      clearInterval(ivalID);
    }
  }, 50);
}
```
SPI2**.**setup**({**baud**:**3200000**,** mosi**:**B15**});** 25

### Высокоуровневое. GPRS +7-903-524-07-37

```
var sim = require('@amperka/Sim900r').connect();
```

```
sim.powerOn();
sim.on('sms'
, function(index) {
  print('sms');
  sim.smsRead(index, function(err, sms) {
    sim.smsDelete('all');
    if (err) return;
    var rgb = sms.text.split(' ');
    var r = +rqb[0];\text{var } q = + \text{rqb}[1];var b = + \text{rgb}[2];if (isNaN(r + g + b)) return;
    fadeTo(r, g, b);
  });
});
```
### Хочу ещё!

http://js.amperka.ru http://espruino.com

# Спасибо!

#### Игорь Зотов

email: morgan@amperka.ru twitter: amperkaru youtube: AmperkaRu

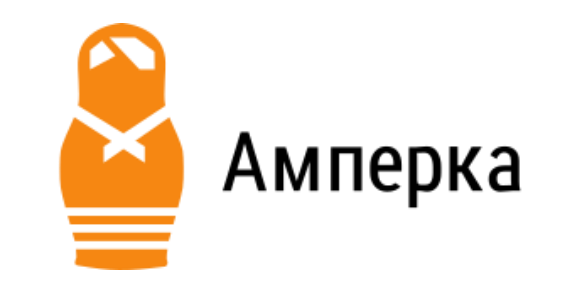

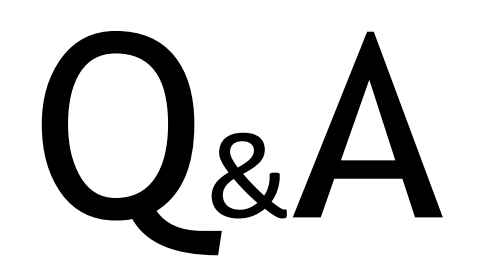